Espace pédagogique de l'académie de Poitiers > Éducation musicale & chant choral > Apprendre > Tutoriels numériques

[https://ww2.ac-poitiers.fr/ed\\_music/spip.php?article91](https://ww2.ac-poitiers.fr/ed_music/spip.php?article91) - Auteur : Jean-Pierre AUVIN

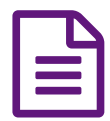

**publié le 14/11/2007** intégrer des signes musicaux dans un texte publié le 14/11/2007

*Descriptif :*

utilisation de la police rousseau

description, téléchargement, installation et utilisation de cette police

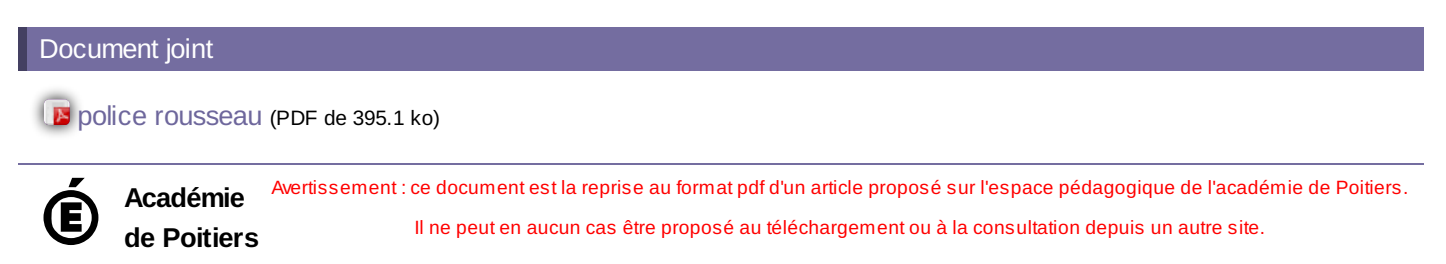